## **Installer - Bug #34737**

## **Enable foreman::plugin::tasks::automatic\_cleanup by default**

04/06/2022 07:32 AM - Evgeni Golov

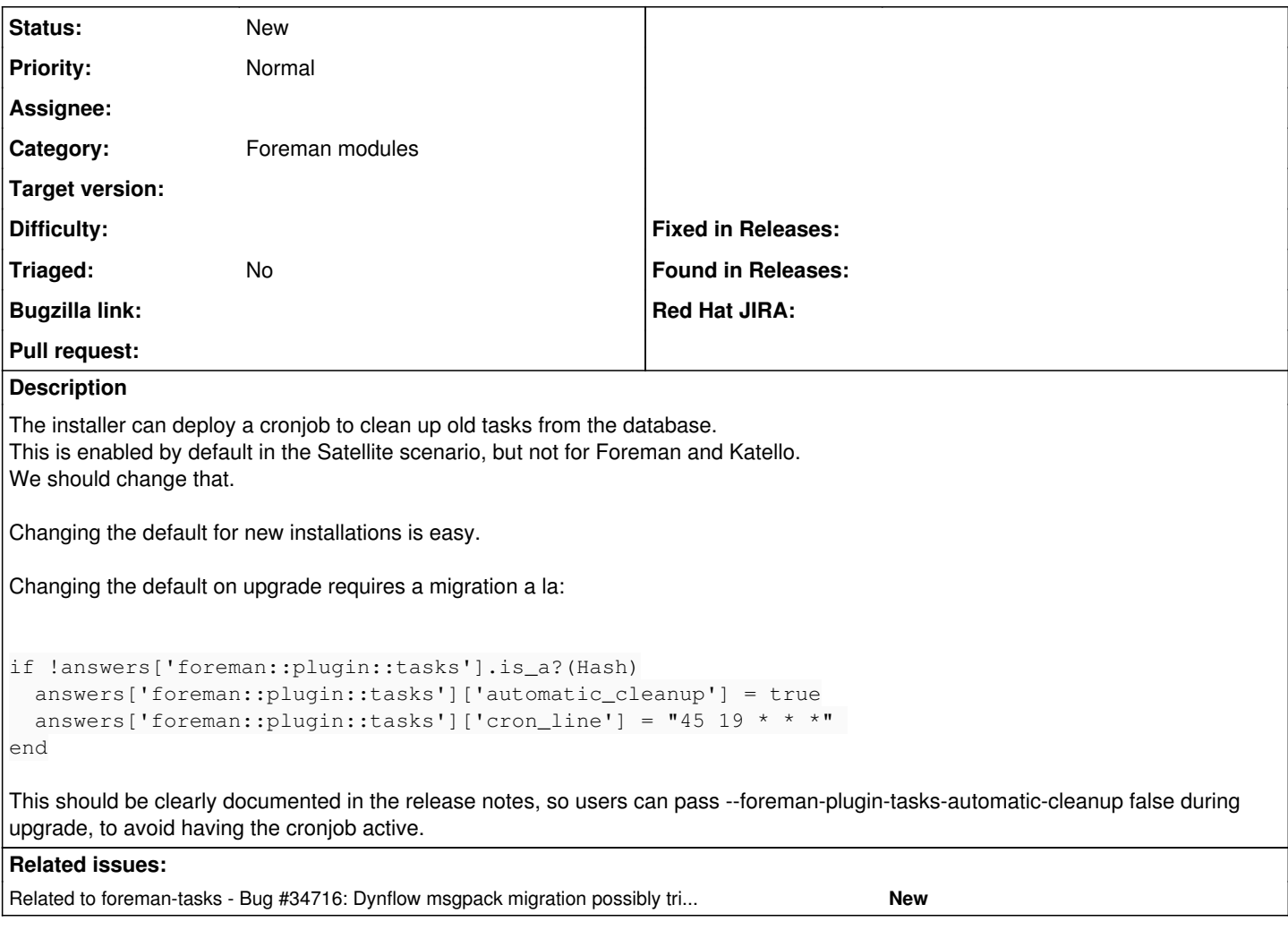

## **History**

## **#1 - 04/06/2022 07:32 AM - Evgeni Golov**

*- Related to Bug #34716: Dynflow msgpack migration possibly tries to slurp the entire table into memory before migrating it added*